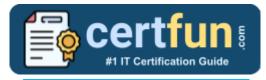

## Splunk SPLK-4001

### Splunk O11y Cloud Metrics User Certification Questions & Answers

Get Instant Access to Vital Exam Acing Materials | Study Guide | Sample Questions | Practice Test

SPLK-4001

Splunk O11y Cloud Certified Metrics User 54 Questions Exam – 700 / 1000 Cut Score – Duration of 60 minutes

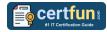

## **Table of Contents:**

| Discover More about the Splunk SPLK-4001<br>Certification                       | 2 |
|---------------------------------------------------------------------------------|---|
| Splunk SPLK-4001 O11y Cloud Metrics User<br>Certification Details:              | 2 |
| Splunk SPLK-4001 Syllabus:                                                      | 2 |
| Broaden Your Knowledge with Splunk SPLK-4001<br>Sample Questions:               | 4 |
| Avail the Study Guide to Pass Splunk SPLK-4001 O11y<br>Cloud Metrics User Exam: |   |
| Career Benefits:                                                                | 7 |

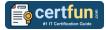

## Discover More about the Splunk SPLK-4001 Certification

Are you interested in passing the Splunk SPLK-4001 exam? First discover, who benefits from the SPLK-4001 certification. The SPLK-4001 is suitable for a candidate if he wants to learn about Observability Cloud. Passing the SPLK-4001 exam earns you the Splunk O11y Cloud Certified Metrics User title.

While preparing for the SPLK-4001 exam, many candidates struggle to get the necessary materials. But do not worry; your struggling days are over. The SPLK-4001 PDF contains some of the most valuable preparation tips and the details and instant access to useful <u>SPLK-4001 study materials just at one click.</u>

# Splunk SPLK-4001 O11y Cloud Metrics User Certification Details:

| Exam Name           | Splunk O11y Cloud Certified Metrics User        |
|---------------------|-------------------------------------------------|
| Exam Code           | SPLK-4001                                       |
| Exam Price          | \$130 (USD)                                     |
| Duration            | 60 mins                                         |
| Number of Questions | 54                                              |
| Passing Score       | 700 / 1000                                      |
| Schedule Exam       | Pearson VUE                                     |
| Sample Questions    | Splunk O11y Cloud Metrics User Sample Questions |
| Practice Exam       | Splunk SPLK-4001 Certification Practice Exam    |

## Splunk SPLK-4001 Syllabus:

| Торіс                                | Details                                                                                                    | Weights |
|--------------------------------------|----------------------------------------------------------------------------------------------------|---------|
| Get Metrics In with<br>OpenTelemetry | <ul> <li>Deploy the OTel Collector on Linux</li> <li>Configure the OTel Collector</li> <li>Edit the configuration</li> <li>Troubleshooting common errors</li> <li>General OpenTelemetry Concepts</li> </ul> | 10%     |
| Metrics Concepts                     | <ul> <li>Data resolution, rollups</li> <li>List the components of a datapoint</li> <li>Define components of the Splunk IM</li> </ul>                                                                        | 15%     |

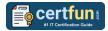

| Торіс                                                 | Details                                                                                                    | Weights |
|-------------------------------------------------------|----------------------------------------------------------------------------------------------------|---------|
|                                                       | Data Model, Metrics, MTS, datapoints<br>- Discriminate between types of<br>metadata                                                                                                    |         |
| Monitor Using Built-in<br>Content                     | <ul> <li>Interact with data using built-in content</li> <li>Correctly interpret data in charts based<br/>on rollups, analytic functions, and chart<br/>resolution</li> <li>Subscribe to alerts</li> <li>Use the Kubernetes Navigator to<br/>investigate problems with nodes, pods,<br/>and containers</li> <li>Use the Cluster Analyzer to pinpoint<br/>the root of some problems</li> <li>Use built-in Kubernetes Dashboards to<br/>investigate and troubleshoot</li> </ul> | 10%     |
| Introduction to Visualizing<br>Metrics                | <ul> <li>Create charts, dashboards</li> <li>Search for metrics</li> <li>Visualize a metric in a chart</li> <li>Create dashboards and dashboard<br/>groups</li> <li>Distinguish between different chart<br/>visualization types</li> <li>Correctly apply rollups and analytic<br/>functions</li> <li>Interpret data in charts</li> </ul>                                                                                                    | 15%     |
| Introduction to Alerting on<br>Metrics with Detectors | - Create a detector from a chart                                                                                                    | 10%     |
| Create Efficient<br>Dashboards and Alerts             | <ul> <li>Add instructions to dashboards</li> <li>Create single-instance dashboards</li> <li>View events on dashboards</li> <li>Configure local data links</li> <li>Customize alert messages</li> <li>Troubleshoot charts and alerts (Impact of late datapoints; extrapolation policy, etc.)</li> </ul>                                                                                                    | 10%     |
| Finding Insights Using<br>Analytics                   | <ul> <li>Finding total value across all sources</li> <li>Combining plots in charts</li> <li>View and alert on weekly, daily, or<br/>hourly comparisons</li> <li>Use percentages and ratios to<br/>understand trends</li> </ul>                                                                                                    | 15%     |

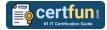

| Торіс                             | Details                                                                                                    | Weights |
|-----------------------------------|----------------------------------------------------------------------------------------------------|---------|
|                                   | <ul> <li>Apply analytic functions over moving<br/>and calendar time windows</li> <li>Apply analytics functions to a subset of<br/>MTS in a signal</li> </ul>                                                                                                    |         |
| Detectors for Common<br>Use Cases | <ul> <li>Identify common issues with detectors</li> <li>Troubleshoot a detector</li> <li>Create detectors to monitor populations</li> <li>Create non-flapping detectors</li> <li>Monitor metrics with cyclic patterns</li> <li>Monitor a large number of sources</li> <li>Monitor an ephemeral infrastructure</li> </ul> | 15%     |

## Broaden Your Knowledge with Splunk SPLK-4001 Sample Questions:

#### **Question: 1**

Which action allows you to analyze data across different dimensions and perform calculations based on a set of rows?

- a) Interpret data in charts
- b) Visualize a metric in a chart
- c) Apply rollups and analytic functions
- d) Create dashboards and dashboard groups

Answer: c

#### **Question: 2**

What is the key difference between creating a standalone detector and creating a detector from a chart?

- a) Standalone detectors are used for muting rules, while detectors from charts are used for cloning.
- b) Creating a standalone detector requires linking it to a chart, while creating a detector from a chart does not.
- c) Standalone detectors do not require any conditions or settings, while detectors from charts do.
- d) Creating a detector from a chart involves converting chart data into a muting rule.

#### Answer: b

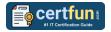

#### **Question: 3**

In monitoring systems, which feature allows you to troubleshoot and identify issues with charts and alerts effectively?

- a) Adding instructions to dashboards
- b) Configuring local data links
- c) Customizing alert messages
- d) The ability to view event logs

Answer: d

#### **Question: 4**

How can you effectively monitor metrics with cyclic patterns using detectors?

- a) Apply a moving average to smooth out cyclic fluctuations
- b) Configure multiple detectors with different extrapolation policies
- c) Use historical data to predict cyclic patterns
- d) Trigger alerts based on the highest and lowest points of the cycles

Answer: a

#### **Question: 5**

What approach can be used to effectively monitor cyclic metrics with unpredictable periods?

- a) Implement custom anomaly detection algorithms to handle cyclic variations
- b) Use LAG and LEAD analytic functions to identify cyclic patterns
- c) Adjust the detector's threshold dynamically based on cyclic fluctuations
- d) Apply moving averages with different window sizes

Answer: a

#### **Question: 6**

When applying analytic functions to a subset of multiple time series (MTS) in a signal, what is the resulting data structure?

- a) A single time series with aggregated values
- b) Individual time series with separate calculations
- c) A combined time series with separate timestamps
- d) A scatter plot showing the relationships between MTS

Answer: b

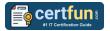

#### **Question: 7**

To configure the OTel Collector, which file is typically used to define the settings for receivers, exporters, and processors?

- a) otel-agent.yml
- b) config.yaml
- c) settings.conf
- d) otel-collector-config.json

Answer: d

#### **Question: 8**

How can analytic functions be applied to a subset of multiple time series (MTS) in a signal?

(Select all that apply)

- a) Calculating the total value across all sources
- b) Aggregating values from all MTS into a single time series
- c) Applying separate calculations for each MTS in the subset
- d) Combining all MTS to visualize in a single chart

Answer: b, c

#### **Question: 9**

When you add instructions to dashboards, what is their primary purpose?

- a) To customize alert messages
- b) To troubleshoot charts and alerts
- c) To guide users on using the dashboard effectively
- d) To configure local data links

Answer: c

#### **Question: 10**

Which component of the OTel Collector is responsible for receiving telemetry data from instrumented applications?

- a) Exporters
- b) Receivers
- c) Processors
- d) Agents

Answer: b

## Avail the Study Guide to Pass Splunk SPLK-4001 O11y Cloud Metrics User Exam:

- Find out about the SPLK-4001 syllabus topics. Visiting the official site offers an idea about the exam structure and other important study resources. Going through the syllabus topics help to plan the exam in an organized manner.
- Once you are done exploring the <u>Splunk SPLK-4001 syllabus</u>, it is time to plan for studying and covering the syllabus topics from the core. Chalk out the best plan for yourself to cover each part of the syllabus in a hasslefree manner.
- A study schedule helps you to stay calm throughout your exam preparation. It should contain your materials and thoughts like study hours, number of topics for daily studying mentioned on it. The best bet to clear the exam is to follow your schedule rigorously.
- The candidate should not miss out on the scope to learn from the <u>O11y</u> <u>Cloud Metrics User training</u>. Joining the Splunk provided training for this Splunk certification exam helps a candidate to strengthen his practical knowledge base from the certification.
- Learning about the probable questions and gaining knowledge regarding the exam structure helps a lot. Go through the <u>Splunk SPLK-4001</u> <u>sample questions</u> and boost your knowledge
- Make yourself a pro through online practicing the syllabus topics. SPLK-4001 practice tests would guide you on your strengths and weaknesses regarding the syllabus topics. Through rigorous practicing, you can improve the weaker sections too. Learn well about time management during exam and become confident gradually with practice tests.

## Career Benefits:

Passing the Splunk SPLK-4001 exam, helps a candidate to prosper highly in his career. Having the certification on the resume adds to the candidate's benefit and helps to get the best opportunities.

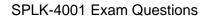

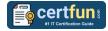

## Here Is the Trusted Practice Test for the Splunk SPLK-4001 Certification

CertFun.Com is here with all the necessary details regarding the SPLK-4001 exam. We provide authentic practice tests for the SPLK-4001 exam. What do you gain from these practice tests? You get to experience the real exam-like questions made by industry experts and get a scope to improve your performance in the actual exam. Rely on CertFun.Com for rigorous, unlimited two-month attempts on the <u>SPLK-4001 practice tests</u>, and gradually build your confidence. Rigorous practice made many aspirants successful and made their journey easy towards grabbing the Splunk O11y Cloud Certified Metrics User.

Start Online practice of Splunk SPLK-4001 Exam by visiting URL https://www.certfun.com/splunk/splk-4001-splunk-o11y-cloudcertified-metrics-user